## eVidyalaya Half Yearly Report

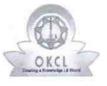

Department of School & Mass Education, Govt. of Odisha

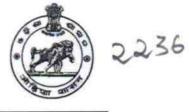

| School Name : JAWAHARLALHIGH SCHOOL |            |          |  |
|-------------------------------------|------------|----------|--|
| U_DISE :                            | District : | Block :  |  |
| 21241104303                         | BOLANGIR   | PUINTALA |  |

Report Create Date : 0000-00-00 00:00:00 (36580)

| general_info                                         |                       |
|------------------------------------------------------|-----------------------|
| » Half Yearly Report No                              | 9                     |
| » Half Yearly Phase                                  | 1                     |
| » Implementing Partner                               | IL&FS ETS             |
| » Half Yearly Period from                            | 04/02/2018            |
| » Half Yearly Period till                            | 10/01/2018            |
| » School Coordinator Name                            | CHINMOHAN<br>TRIPATHY |
| Leaves taken for the following                       | g Month               |
| » Leave Month 1                                      | April                 |
| » Leave Days1                                        | 0                     |
| » Leave Month 2                                      | May                   |
| » Leave Days2                                        | 1                     |
| » Leave Month 3                                      | June                  |
| » Leave Days3                                        | 0                     |
| » Leave Month 4                                      | July                  |
| » Leave Days4                                        | 0                     |
| » Leave Month 5                                      | August                |
| » Leave Days5                                        | 0                     |
| » Leave Month 6                                      | September             |
| » Leave Days6                                        | 1                     |
| » Leave Month 7                                      | October               |
| » Leave Days7                                        | 0                     |
| Equipment Downtime Det                               | tails                 |
| » Equipment are in working condition?                | Yes                   |
| » Downtime > 4 Working Days                          | No                    |
| » Action after 4 working days are over for Equipment |                       |
| Training Details                                     |                       |
| » Refresher training Conducted                       | Yes                   |
| » Refresher training Conducted Date                  | 10/08/2018            |
| » If No; Date for next month                         |                       |
| Educational content Deta                             | ails                  |

| » e Content installed?                        | Yes                   |
|-----------------------------------------------|-----------------------|
| » SMART Content with Educational software?    | Yes                   |
| » Stylus/ Pens                                | Yes                   |
| » USB Cable                                   | Yes                   |
| » Software CDs                                | Yes                   |
| » User manual                                 | Yes                   |
| Recurring Service                             | e Details             |
| » Register Type (Faulty/Stock/Other Register) | ŶES                   |
| » Register Quantity Consumed                  | 1                     |
| » Blank Sheet of A4 Size                      | Yes                   |
| » A4 Blank Sheet Quantity Consumed            | 2300                  |
| » Cartridge                                   | Yes                   |
| » Cartridge Quantity Consumed                 | 1                     |
| » USB Drives                                  | Yes                   |
| » USB Drives Quantity Consumed                | 1                     |
| » Blank DVDs Rewritable                       | Yes                   |
| » Blank DVD-RW Quantity Consumed              | 25                    |
| » White Board Marker with Duster              | Yes                   |
| » Quantity Consumed                           | 6                     |
| » Electricity bill                            | Yes                   |
| » Internet connectivity                       | Yes                   |
| Reason for Unavailablity                      |                       |
| Electrical Meter Reading and Ge               | nerator Meter Reading |
| Generator meter reading                       | 3423                  |
| Electrical meter reading                      | 1010                  |
| Equipment replacem                            | ent details           |
| Replacement of any Equipment by Agency        | No                    |
| Name of the Equipment                         |                       |
| Theft/Damaged Eq                              | uipment               |
| Equipment theft/damage                        | No                    |
| If Yes; Name the Equipment                    |                       |
| Lab Utilization d                             | etails                |
| No. of 9th Class students                     | 117                   |
| 9th Class students attending ICT labs         |                       |
| No. of 10th Class students                    | 117<br>97             |
| 10th Class students attending ICT labs        |                       |
| No. of hours for the following mont           |                       |
| Month-1                                       |                       |
| Hours1                                        | April                 |
| Month-2                                       | 45                    |
| Hours2                                        | May                   |
| Month-3                                       | 06                    |
| Hours3                                        | June                  |
|                                               | 34                    |

| » Month-4                                 | July                                      |
|-------------------------------------------|-------------------------------------------|
| » Hours4                                  | 60                                        |
| » Month-5                                 | August                                    |
| » Hours5                                  | 62                                        |
| » Month-6                                 | September                                 |
| » Hours6                                  | 59                                        |
| » Month-7                                 | October                                   |
| » Hours7                                  | 04                                        |
| Server & Node Downtime details            |                                           |
| » Server Downtime Complaint logged date1  |                                           |
| » Server Downtime Complaint Closure date1 |                                           |
| » Server Downtime Complaint logged date2  | And I are set of the second second second |
| » Server Downtime Complaint Closure date2 | **********************                    |
| » Server Downtime Complaint logged date3  | *************************                 |
| » Server Downtime Complaint Closure date3 |                                           |
| » No. of Non-working days in between      | 0                                         |
| » No. of working days in downtime         | 0                                         |
| Stand alone PC downtime details           |                                           |
| » PC downtime Complaint logged date1      |                                           |
| » PC downtime Complaint Closure date1     |                                           |
| » PC downtime Complaint logged date2      |                                           |
| » PC downtime Complaint Closure date2     | *****                                     |
| » PC downtime Complaint logged date3      | ***************************************   |
| » PC downtime Complaint Closure date3     |                                           |
| » No. of Non-working days in between      | 0                                         |
| » No. of working days in downtime         | 0                                         |
| UPS downtime details                      |                                           |
| » UPS downtime Complaint logged date1     |                                           |
| » UPS downtime Complaint Closure date1    |                                           |
| » UPS downtime Complaint logged date2     |                                           |
| » UPS downtime Complaint Closure date2    | ********                                  |
| » UPS downtime Complaint logged date3     | ******                                    |
| » UPS downtime Complaint Closure date3    |                                           |
| » No. of Non-working days in between      | 0                                         |
| » No. of working days in downtime         | 0                                         |
| Genset downtime details                   |                                           |
| » UPS downtime Complaint logged date1     |                                           |
| » UPS downtime Complaint Closure date1    |                                           |
| » UPS downtime Complaint logged date2     |                                           |
| » UPS downtime Complaint Closure date2    |                                           |
| » UPS downtime Complaint logged date3     |                                           |
| » UPS downtime Complaint Closure date3    |                                           |
| » No. of Non-working days in between      | 0                                         |
| » No. of working days in downtime         | 0                                         |

|                                                                                  | Whime details                           |
|----------------------------------------------------------------------------------|-----------------------------------------|
| Integrated Computer Projector dov<br>» Projector downtime Complaint logged date1 | whithe details                          |
| » Projector downtime Complaint Closure date1                                     | *************************************** |
| » Projector downtime Complaint logged date2                                      |                                         |
| » Projector downtime Complaint Closure date2                                     |                                         |
| » Projector downtime Complaint logged date3                                      |                                         |
| » Projector downtime Complaint Closure date3                                     | *************************************** |
| » No. of Non-working days in between                                             |                                         |
| » No. of working days in downtime                                                | 0                                       |
| Printer downtime detai                                                           | 0                                       |
| » Printer downtime Complaint logged date1                                        | 15                                      |
| » Printer downtime Complaint Closure date1                                       |                                         |
| » Printer downtime Complaint logged date2                                        |                                         |
| » Printer downtime Complaint Closure date2                                       |                                         |
| » Printer downtime Complaint logged date3                                        | ******                                  |
| » Printer downtime Complaint Closure date3                                       |                                         |
| » No. of Non-working days in between                                             |                                         |
| » No. of working days in downtime                                                | 0                                       |
|                                                                                  | 0                                       |
| Interactive White Board (IWB) down<br>WB downtime Complaint logged date1         | ntime details                           |
| » IWB downtime Complaint Closure date1                                           |                                         |
| » IWB downtime Complaint logged date2                                            |                                         |
| WB downtime Complaint logged date2                                               |                                         |
| WB downtime Complaint Closure date2                                              |                                         |
| WB downtime Complaint logged date3                                               |                                         |
| WB downtime Complaint Closure date3                                              |                                         |
| No. of Non-working days in between<br>No. of working days in downtime            | 0                                       |
|                                                                                  | 0                                       |
| Servo stabilizer downtime de                                                     | etails                                  |
| stabilizer downtime Complaint logged date1                                       |                                         |
| stabilizer downtime Complaint Closure date1                                      |                                         |
| stabilizer downtime Complaint logged date2                                       |                                         |
| stabilizer downtime Complaint Closure date2                                      |                                         |
| stabilizer downtime Complaint logged date3                                       |                                         |
| stabilizer downtime Complaint Closure date3                                      |                                         |
| No. of Non-working days in between                                               | 0                                       |
| No. of working days in downtime                                                  | 0                                       |
| Switch, Networking Components and other perip                                    | oheral downtime details                 |
| peripheral downtime Complaint logged date1                                       | u ciulio                                |
| peripheral downtime Complaint Closure date1                                      |                                         |
| peripheral downtime Complaint logged date?                                       | ************************************    |
| peripheral downtime Complaint Closure date2                                      | *************************************** |
| peripheral downtime Complaint logged date3                                       |                                         |
| peripheral downtime Complaint Closure date3                                      | *************************************** |
| No. of Non-working days in between                                               | 0                                       |

Sher

Signature of Head Whister Signature of Head Whister Signature with Seal Beloisurda